## **15 Support for test suites**

# **15.1 Overview**

# **15.1.1 Introduction**

The purpose of testing is to determine whether a program or system behaves as expected. Tests executed after initial introduction of a program or system are known as regression tests. Regression tests determine correct functionality of a program or system and, after maintenance releases, check new functionality and determine that fixes do not 'break' older releases, that is, incorrect functionality in older releases do not resurface.

 The minimal unit of testing is the '*test case'*. One or more *test cases* are aggregated and executed during the same test run, the aggregation is called a '*test suite*'. That is, a '*test suite*' is composed of one or more '*test cases*'. Each '*test case*' determines correct execution of one or more bits of program or system functionality.

To be useful, each 'test case' within a 'test suite' must have a means to report the status of a given test, and the 'test suite' must have a means of reporting the aggregate status of all 'test cases' contained within the suite.

A 'test case' is said to 'pass' when the returned result of testing is the same as the expected result of running the test. There are several possibilities for a returned result. The 'test case' results are:

- PASS: the test succeeded.
- FAIL: the test failed.
- SKIP: the test was not executed.

These results are compared to test expectations in the following way:

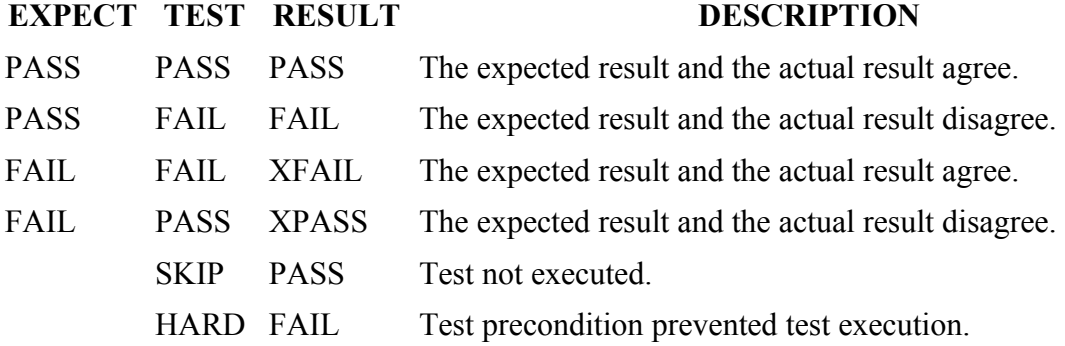

### **LEGEND**

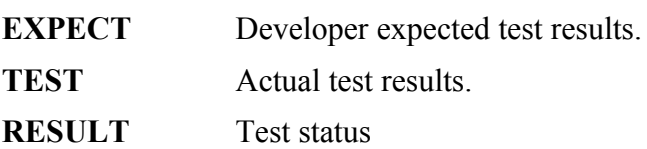

## **LEGEND**

### **DESCRIPTON** Description.

- When the '*test case*' result and the expected result agree, then the test is said to pass. If the expected result is PASS and the test passes, then the result is PASS. If the executed result is FAIL and the test fails, then the result is XFAIL.
- If the expected result is PASS and the 'test case' result is FAIL, then the result is FAIL. If the 'test case' is expected to FAIL and it PASSes, then the result is XPASS. XPASS is considered as a failure.

If the 'test case' was SKIPed, then the result is nominally PASS.

If some required precondition is not satisfied and a test case in a test suite or all test cases in the test suite can not be executed, then this is considered as a HARD error.

All effected 'test cases' are marked as not executing. For example, if a required library or program is not available then this would constitute a HARD failure.

Automake generates a make file which contains the test harness. The test harness contains a test driver to execute desired tests. The developer instructs Automake what test harness is wanted, what test driver to use, and what test cases to execute.

The generated make file uses the *test harness* to report the value of the *test driver* executing each *test case*. The aggregated value of executing all tests, the *test suite* value, is reported by by the test harness at completion. Looking at the **RESULT** values above, a single **FAIL** in execution of any test case will cause the test suite to **FAIL**.

The developer's Automake generation process is diagrammatically represented as:

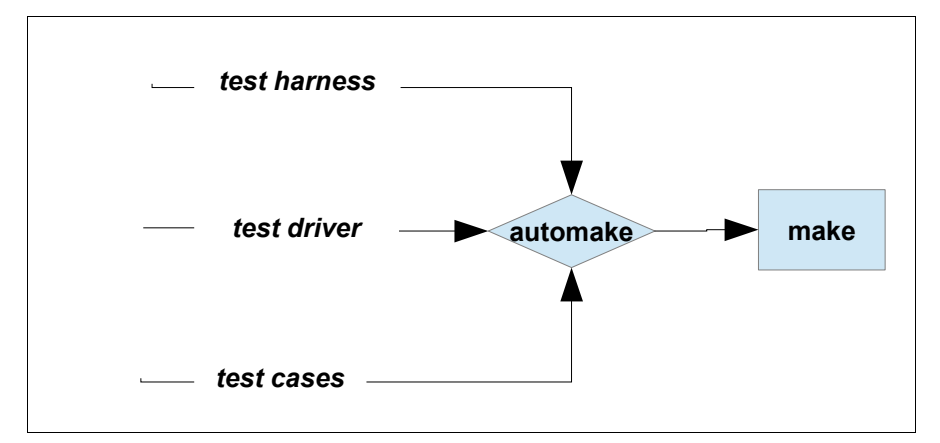

The developers requirements for the test harness, test driver, and test cases are presented to automake which generates a make file for the user.

The user's perspective begins with a request to run the test driver, "make check". At this point, make executes the developer chosen test harness which in it's turn executes the developer chosen test driver. The test driver executes each of the developer identified test cases and reports the results back to the test harness. The test harness shows the user the result

of executing each test case and the aggregate result of executing the test suite. The users perspective is diagramatically given below.

In summary there is a developer perspective and a user perspective. The developer chooses the test harness, the test drivers, and the test suite. Automake generates a make file which the user executes. The user executes the developer provided test suite by executing the "make check" command as a shell command. Make then executes the test harness which executes the test driver. The test driver executes each test case in the test suite and reports the result back to the test harness. The test harness reports the result of executing each test case to the user and reports the aggregate result of executing all tests (the test suite result).

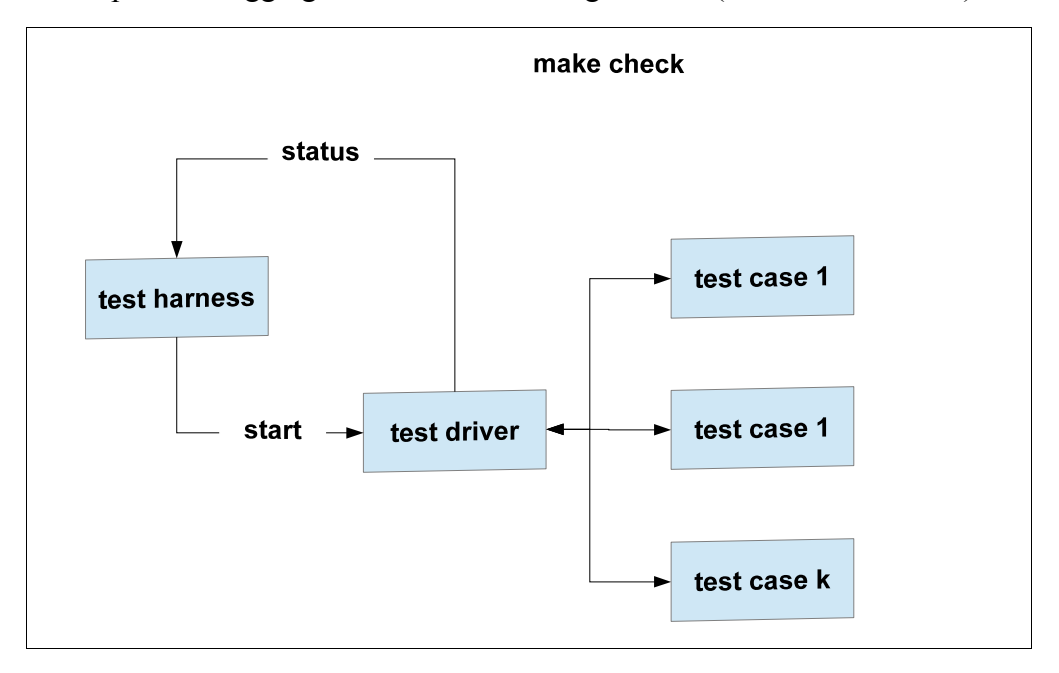

### **15.1.2 Conventions**

All macro names and Automake variables are capitalized, contain no embedded spaces, begin with a letter and are followed by zero or more letters and underscores.

Automake variables in configure.ac files are prefixed by **AM\_**. The use of these variables have a bearing on automake generated Makefiles and are accessible in Makefile.am files.

Automake variables in Makefile.am files may be prefixed by **AM\_**. Various automake variables are not (see …).

Automake variables accessible to user calling **make check** have the **AM\_** prefis removed. If there is no **AM\_** prefix then the name available to the user is the same as that used in a Makefile.am / Makefile. For example, **AM\_ext\_LOG\_COMPILER** in a Makefile.am file is available to the user as **ext\_LOG\_COMPILER**.

The user changes a variable value in \*nix systems by using the *env* shell function. e*nv* replaces or inserts a variable name with value into the shell environment, making the variable value available when *make check* is invoked.

Assignments to a variable are made by *AM\_name = value*. Blanks or tab character between *AM\_name* and '=', and between '=' and *value* are allowed and ignored. Where one blanks is allowed, manny are permitted.

The general format of *env* is:

```
env variable list executable program
| | |
| | o make check
| |
| o list of space separated variable=value pairs
\,o shell function name
```
A value in a variable-value pair can not have embedded blanks. If there are embedded blanks then the value list must be surrounded by quotes, either **''** or **""**.

Here are some examples.

```
env sh_LOG_FLAGS=flag make check Assignment of flag value
env TESTS='a b c' make check List of tests
env TESTS='a b c' sh LOG FLAGS=flag make check Combination of above
```
M4 macros appearing in configure.ac files have the following formats:

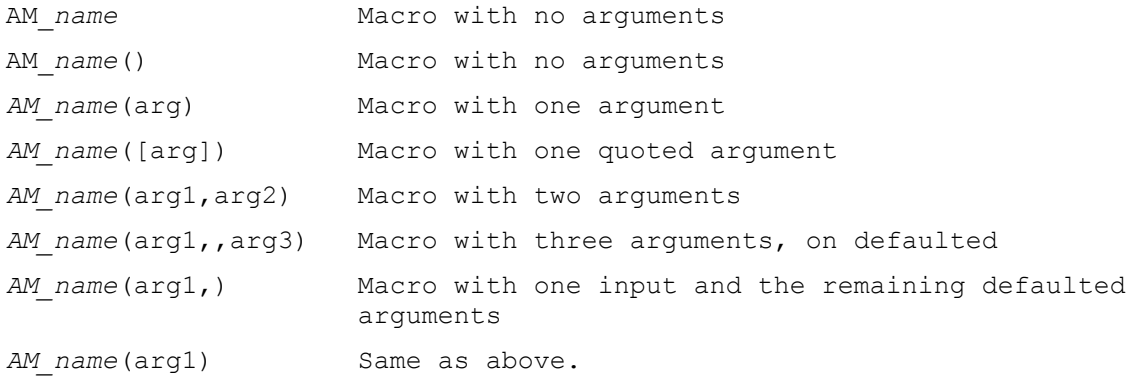

The quote bracket is '**[]**', not **''** or **""** as in some computer languages.

Multiple arguments are separated by a comma (**,**). Missing arguments use their default values. If a missing input argument occurs between two input argument values, then the mmissing argument is represented by a null input value separated by two commas, one separating the preceding argument value from the null input, the other separating the null input from the following input value. The null value is replaced by the argument default. If the last input argument is to be followed by null inputs, then a single comma (**,**) can be used to represent that all following arguments are to take their default values or the last input argument can be immediately followed by a macro closing parenthesis.

Note that there iss an ambiguity of representation in some of the forms. This ambiguity is unambiguously resolved because M4 macros do not allow overloading/overriding. A single

macro name always represents the same macro. Eliding terminal input arguments is resolved by referencing a single, known macro.

There is a further ambiguity in that *AM* name can be either a macro with one argument or a variable name. Sorry. That's the way it is.

### **15.1.3 Automake Variable Values**

An automake variable takes on values by assignment, *AM\_name=value*. The assignment can be by a user if allowed, or from within a Makefile.am file. The values can be:

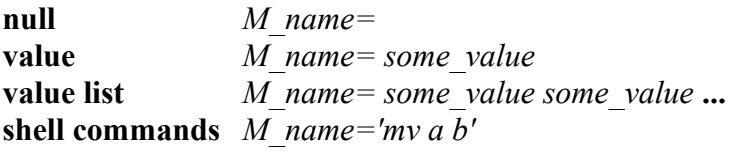

Within a Makefile.am file, whitespace (blanks or tabs) are ignored between *AM\_name* and *'='* and between '*=*' and *value*. When the assignment is made in a \*nix script, the blank conventions of the scripting language are followed. For bash-like scripting languages, whitespace is not allowed.

Lists of values are separated by whitespace. For example: *AM\_name* = a b c is valid but

*AM\_name* =  $a,b,c$  is not.

Shell command values are assumed to be bash compliant unless otherwise indicated. The contents, what scripting commands are valid, depend on the variable.

In all cases, where the number of entries is to be separated onto several lines, each line except the last, must be terminated with a back slash '\'. The back slash can not be followed by any character except a line feed  $(\leq l f$ ).

### **15.1.4 User Test Initiation**

Testing is begun buy the user with:

### *make check*

Issued from the scripting shell command line. A tet can not be executed until after the installation has been configured and installed, as in:

### *configure && make && make install*

Where *configure* checks the preconditions for building and configure *Makefile*, as appropriate, to the user's build machine. *make* uses the configured *Makefile* to compile and/or to perform other operations required by the developer, and *make install* installs the compiled program or library as well as documentation and other artifacts into the correct user build machine directories. The *&&* is a logical bash connective which terminates processing if the preceding executable program (*configure* or *make*) fails.

After the make install, the user starts a test with:

#### *make eheck*

The user can modify the overall behavior of testing though the use of arguments when invoking a test. The format of invocation is:

#### *make –option1=value --option2=value check*

where the options (option*i*) are long form argumentsand *check* is the *make* recognized option to begin testing.

--test-name=*NAME*

The name of the test, with VPATH prefix (if any) removed. This can have a suffix and a directory component (as in e.g., sub/foo.test), and is mostly meant to be used in console reports about testsuite advancements and results (see [Testsuite progress output\)](file:///E:/home/skidmarks/automake/automake.html#Testsuite-progress-output).

--log-file=*PATH*.log

The . log file the test driver must create (see [Basics of test metadata\)](file:///E:/home/skidmarks/automake/automake.html#Basics-of-test-metadata). If it has a directory component (as in e.g.,  $sub/$  foo.log), the test harness will ensure that such directory exists *before* the test driver is called.

--trs-file=*PATH*.trs

The .trs file the test driver must create (see [Basics of test metadata\)](file:///E:/home/skidmarks/automake/automake.html#Basics-of-test-metadata). If it has a directory component (as in e.g.,  $sub/foo.trs$ ), the test harness will ensure that such directory exists *before* the test driver is called.

--color-tests={yes|no}

Whether the console output should be colorized or not (see [Simple tests and color-tests,](file:///E:/home/skidmarks/automake/automake.html#Simple-tests-and-color_002dtests) to learn when this option gets activated and when it doesn't).

--expect-failure={yes|no}

Whether the tested program is expected to fail.

--enable-hard-errors={yes|no}

Whether "hard errors" in the tested program should be treated differently from normal failures or not (the default should be yes). The exact meaning of "hard error" is highly dependent from the test protocols or conventions in use.

--

### **15.1.5 Test Harness Variables**

All variables used by automake to support testing are listed. The variables can be characterized by occurrence (configure.ac, Makefile.am, user, test system), type (single value, multiple value, shell script) and where the user can modify it, type of modification (replacement, append, append with separator).

A variable may be all of available in configure.ac, makefile.am and user modifiable. A variable type and a variable user modification can only be one of the identified options.

A variable can be used and appear in the *test harness*, *test driver*, or *test case*. The meaning is consistent across all usages.

A variable can have its usage restricted or value restricted to a particular type of *test harness*, *test driver*, or *test case*. That is, a variable can be in only a parallel *test harness* but not a serial *test harness*, or a custom *test driver* or TAP *test driver* or dejagnu *test driver*. Such restrictions or uses are non-conflicting because a given Makefile.am can specify only one type of each of a *test harness* or *test driver*. Any apparent conflicts in syntax or values in description is resolved on selection.

|                         | loc        |  |            |  | test env |  |  |  |                             |  | val       |              |           |
|-------------------------|------------|--|------------|--|----------|--|--|--|-----------------------------|--|-----------|--------------|-----------|
| Variable name           | S          |  |            |  |          |  |  |  | c  m u  h  s  p  c  d  t  l |  |           | $\mathbf{s}$ | reference |
| AM COLOR TESTS          | $\sqrt{ }$ |  | $\sqrt{ }$ |  | V        |  |  |  |                             |  | $\sqrt{}$ |              |           |
| AM_LOG_DRIVER FLAGS     |            |  |            |  |          |  |  |  |                             |  |           |              |           |
| AM ext LOG COMPILER     |            |  |            |  |          |  |  |  |                             |  |           |              |           |
| AM ext LOG DRIVER FLAGS |            |  |            |  |          |  |  |  |                             |  |           |              |           |
| AM ext LOG FLAGS        |            |  |            |  |          |  |  |  |                             |  |           |              |           |
| AM_LOG_DRIVER_FLAGS     |            |  |            |  |          |  |  |  |                             |  |           |              |           |
| AM LOG FLAGS            |            |  |            |  |          |  |  |  |                             |  |           |              |           |
| AM RUNTESTFLAGS         |            |  | $\sqrt{}$  |  |          |  |  |  | $\sqrt{}$                   |  |           |              |           |
| AM TESTS ENVIRONMENT    | $\sqrt{}$  |  | $\sqrt{ }$ |  |          |  |  |  |                             |  |           | V            |           |
| AM TESTS FD REDIRECT    |            |  | $\sqrt{ }$ |  | V        |  |  |  |                             |  |           |              |           |
| <b>AUTOMAKE OPTIONS</b> | V          |  | V          |  | V        |  |  |  |                             |  | $\sqrt{}$ |              |           |

**Alphabetic List of Test Harness Variables**

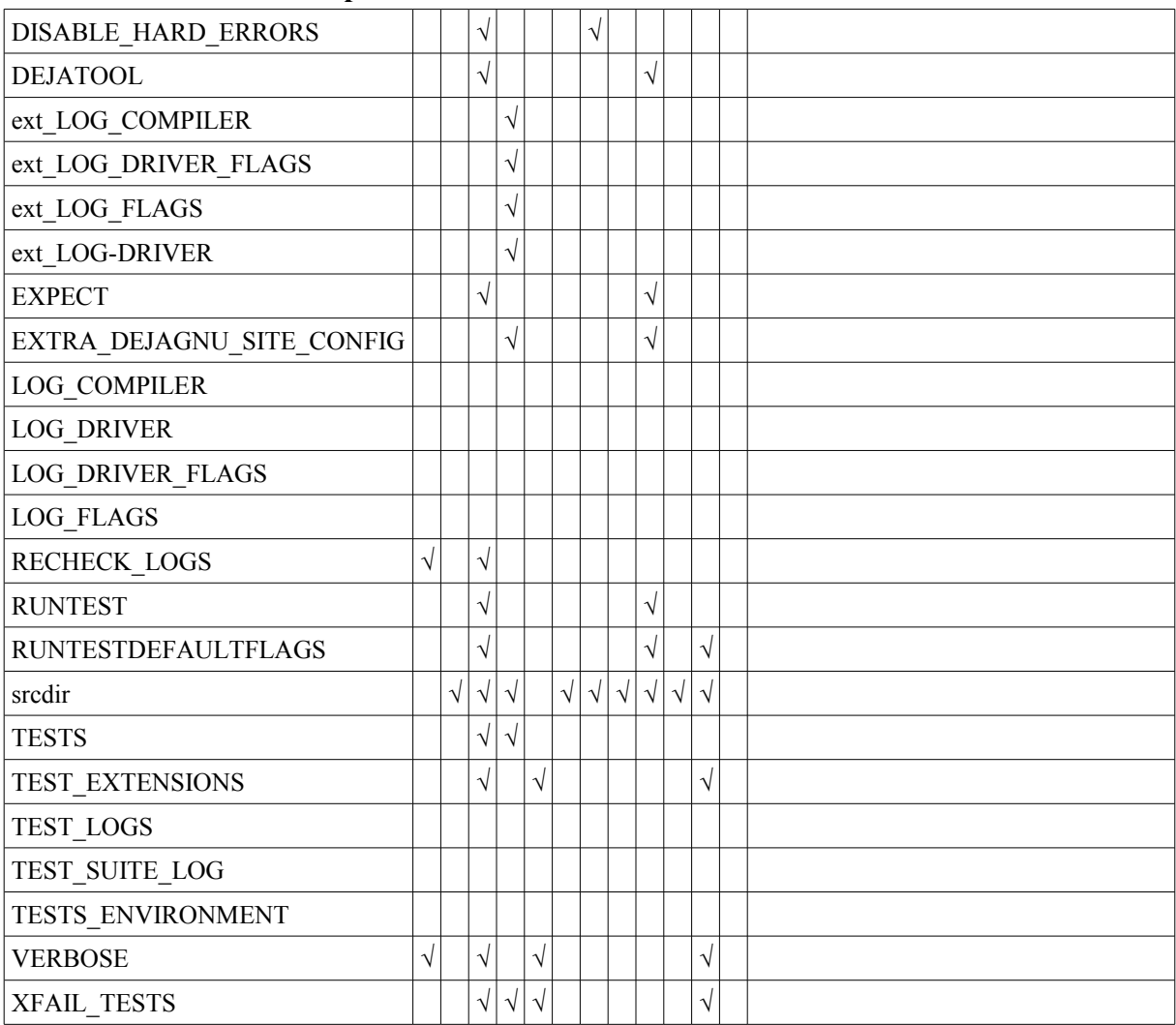

# **Alphabetic List of Test Harness Variables**

## **Legend**

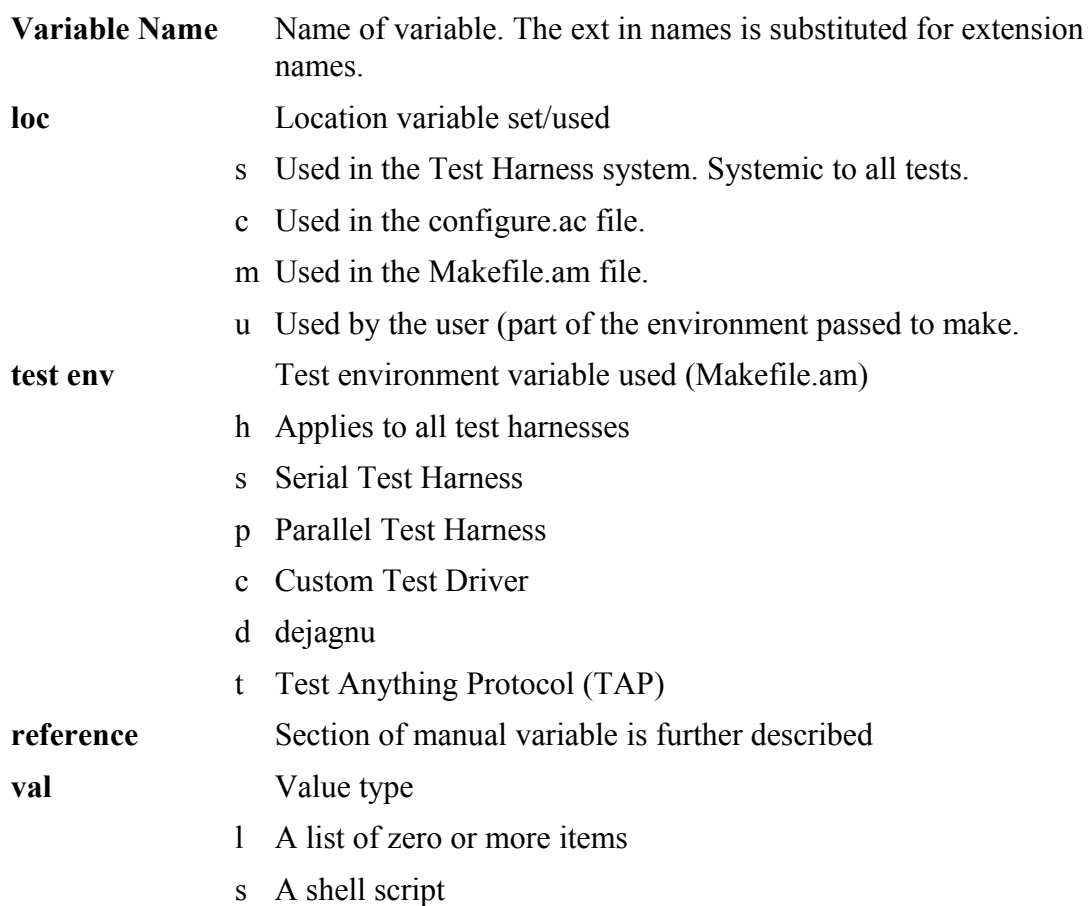

Variables that can be modified by the user are indicated in the following table. These variables are defaulted to their Makefile.am values unless the user modifies them. Then the variables take on a new value, with the new value dependent on the variable definition. Some variables are overridden, the user value supplanting the Makefile.am value, and some variables are append user data.

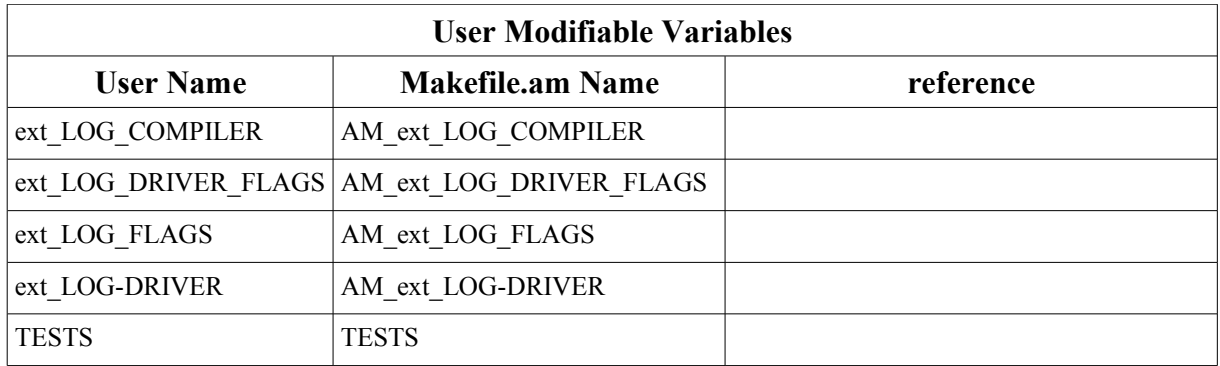

# **15.2 System Test Variables**

AM\_TESTS\_ENVIRONMENT

AM\_COLOR\_TESTS {no, always}

# **15.3 Test Harness**

A *test harness* (also *testsuite harness*) is a program or software component that executes all (or part of) the defined test cases, analyzes their outcomes, and report or register these outcomes appropriately.